## KDE Power Management System could not be initialized

1.8.2014

Yesterday I installed the recommended updates with the Muon Update Manager. Then I put my notebook into sleep.

Today I started the PC - and surprisingly it was booting instead of just waking up.

In KDE the notification came:

KDE Power Management System could not be initialized. The backend reported the following error: No valid Power Management backend plugins are available. A new installation might solve this problem. Please check your system configuration.

In the application launcher menu the entries for Sleep, Shut Down and Restart were missing! Also the WIFI didn't work.

I reinstalled (or just reinitialized) upower

sudo apt-get install upower

This brought back the icons in the launcher menu. WIFI is working again. Restarting the PC...

From:

http://www.zeilhofer.co.at/wiki/- Verschiedenste Artikel von Karl Zeilhofer

Permanent link:

http://www.zeilhofer.co.at/wiki/doku.php?id=kde\_power\_management\_system\_could\_not\_be\_initialized&rev=1406878646

Last update: 2014/08/01 09:37

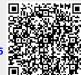